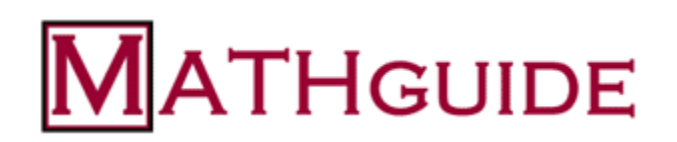

## **Rational Functions: Behavior**

Brought to you by **[MATHguide.com](http://www.mathguide.com/)**.

MATHguide offers text lessons, interactive quizzes, and instructional videos on math education.

## **Preparation:**

Students need to know the basics about end behavior. This video demonstrates end behavior.

<https://www.youtube.com/watch?v=LFZH0IUBVEM>

To assess student understanding of end behavior, have students use this dynamic quizmaster.

<http://www.mathguide.com/cgi-bin/quizmasters3/EB.cgi>

The teacher also has to have discussed finding the behavior at certain x-values, especially at values that are not part of a rational function's domain. An example has been provided for student/teacher discussion.

## **Teacher Directions**:

The teacher should place students in groups of  $2 - 3$  students to work on the worksheet that has been provided.

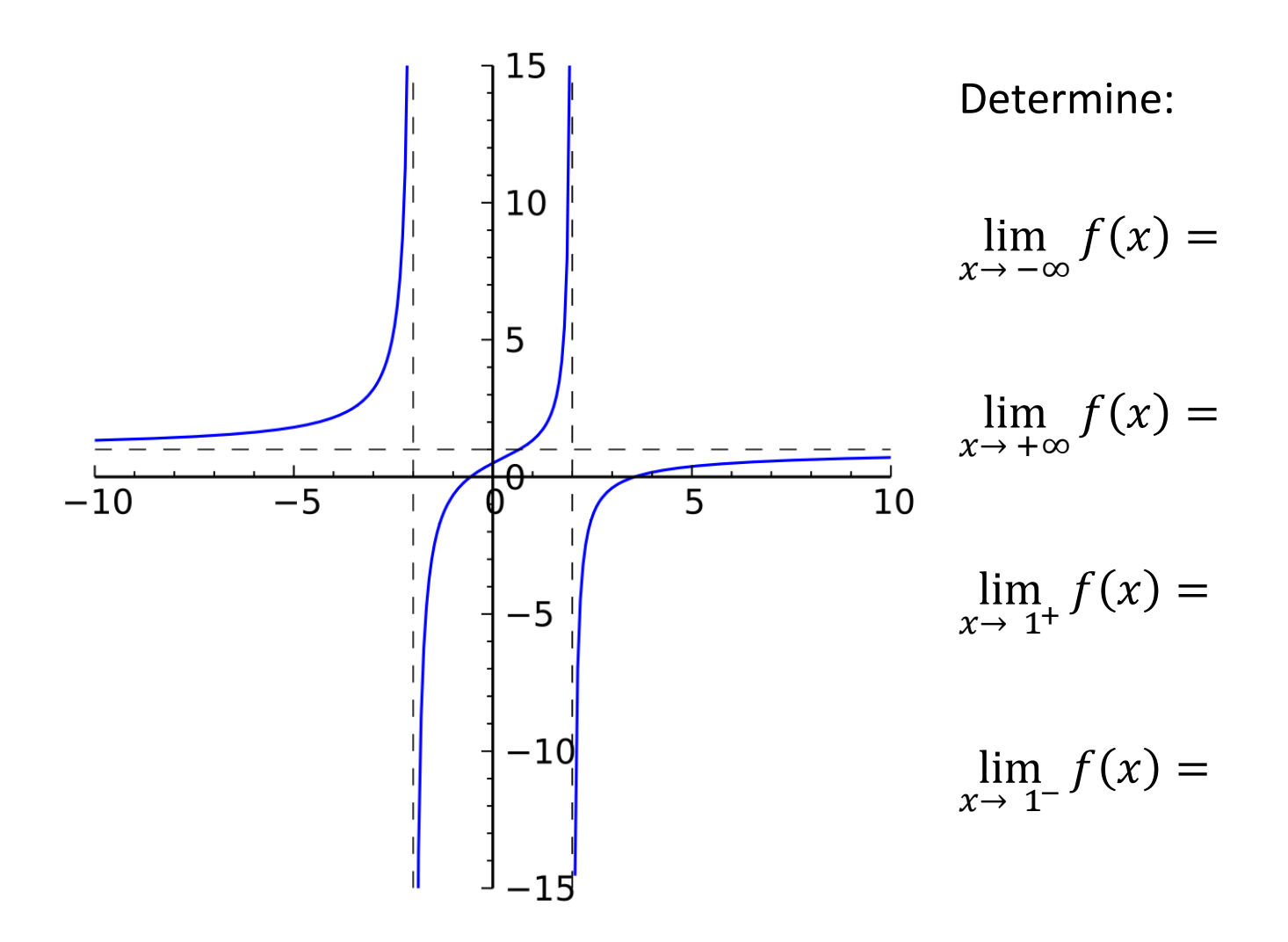

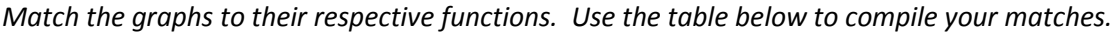

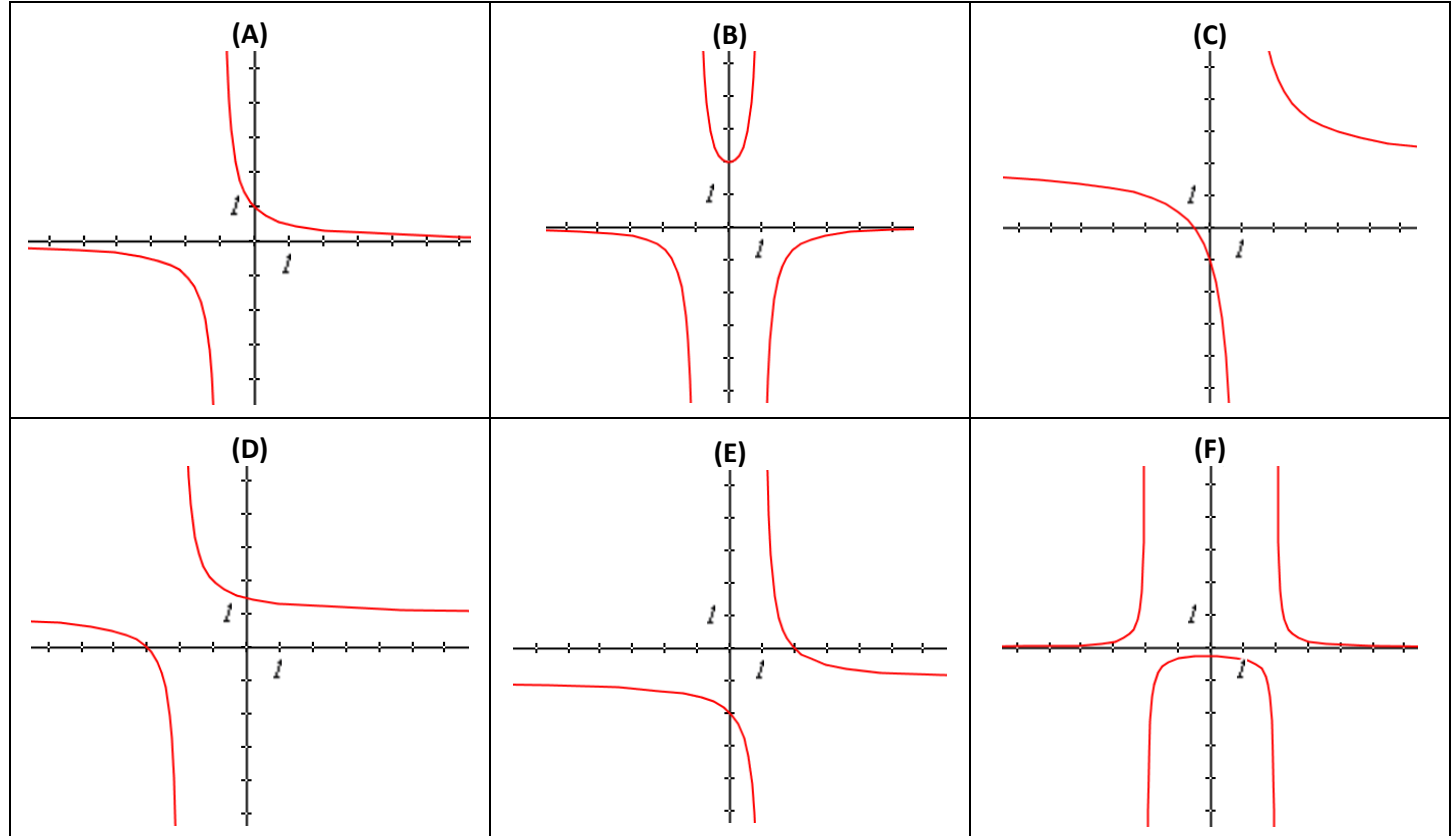

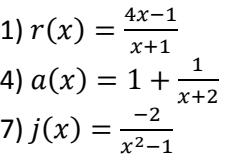

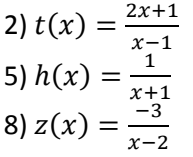

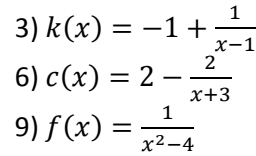

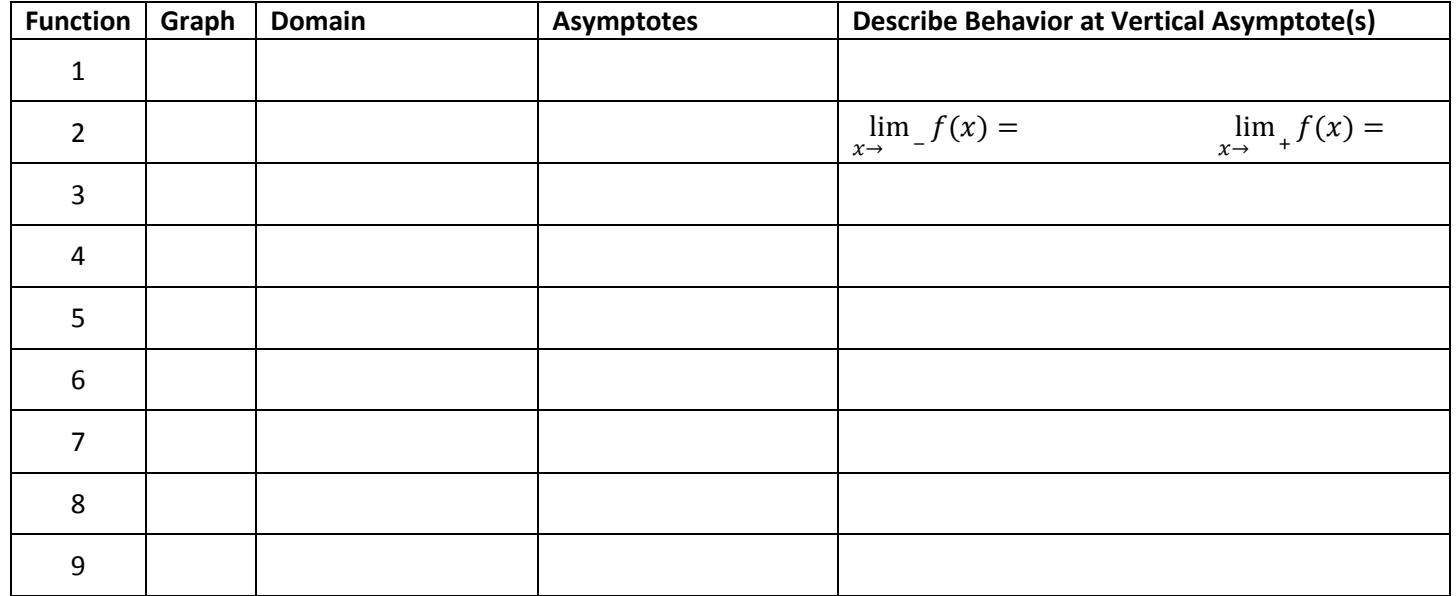

Sketch the graph of a rational function, called  $f(x)$ , that has the given characteristics.

10)  $\lim_{x \to -\infty} f(x) = 1, \lim_{x \to +\infty} f(x) = 1,$  11)  $\lim_{x \to -\infty} f(x) = -1, \lim_{x \to +\infty} f(x) = -1,$  $\lim_{x \to 3^-} f(x) = +\infty$ , and  $\lim_{x \to 3^+} f(x) = -\infty$  $\lim_{x \to 1^-} f(x) = +\infty$ , and  $\lim_{x \to 1^+} f(x) = +\infty$ 12)  $\lim_{x \to -\infty} f(x) = 3$ ,  $\lim_{x \to +\infty} f(x) = 3$ ,  $\lim_{x \to 2^-} f(x) = -\infty$ , and  $\lim_{x \to 2^+} f(x) = +\infty$ ,  $\lim_{x \to -2^-} f(x) = +\infty$ ,  $\lim_{x \to -2^+} f(x) = -\infty$ ,  $f(-1) = 0$ ,  $f(0) = 2$ , and  $f(1) = 0$ .